## บทที่ ธ นีงก์ชันอรรถประโยชน์

ี ในการออกแบบตัว เชื่อม โยงมอดูลการตัดคำและชื่นตอนวิธีการแทรกอักขระแบ่งคำ สำหรับวิทยานินนธ์ฉบับนี้ เพื่อให้สามารถนำไปใช้งานได้จริง จึงได้ทำการพัฒนาส่วนที่เป็น ฟังก์ชันอรรถประ โยชน์ ( utility functions) ขึ้นมา โดยใช้ภาษาซีเป็นเครื่องมือพัฒนา เนืองจากเนินภาษาที่มีประสิฑธภาพละความยืดหยุ่นสูง ส่ามารถนำไปให้ได้ในเครื่องคอมบัวเตอร หลายๆ เครื่อง โดยไม่ต้องมีการ เ ปลื่อนแปลงแก้ไข

6 .1 การออกแบบบังก์ห้นอรรถประโยปี'นิ

การออกแบบบังก่ห้นอรรถประโยซนิจะต้องคำนิงถงว่า ควรจะประกอบด้วย บังกห้นอะไรบ้าง เบื่อให้ผู้ให้สามารถเรัยกให้งานได้อย่าง สะดวกและครอบคลุมบังกห้นที่ควร จะมีทั้งหมดของมอดูลการตัดคำ

ในการออกแบบนได้ทำการออกแบบโดยมองส่วนประกอบต่างๆที่เกี่ยวห้องกับมอดูล การตัดคำในลักษณะของ "วัตถุ" (object) โดยที่วัตถุแต่ละชิ้นสามารถที่จะเปลี่ยนแปลงไปอยู่ ในรูปของวัตถุอื่นได้ เราสามารถแบ่งวัตถุออกได้เนิน 4 รูปแบบ คือ

- 1. ห้อความเดิม หมายถง ห้อความก่อนที่จะถูกทำการตัดคำ
- 2. ห้อความที่ถูกตัดคำแล้ว หมายถง ห้อความเดิมที่ผ่านมอดูลการตัดคำและ มีการแทรกอักขระแบ่งคำแล้ว
- 3. จุดตัดคำ หมายถึง ตัวชี้ (point.er) ซึ่งชี้ไปยังตำแหน่งของการตัดคำ
- 4. อักขระแบ่งคำ หมายถง อักขระที่ให้แทรกระหว่างคำแต่ละคำ

การที่วัตถุแต่ละชนิดจะแปลงไปเป็นวัตถุชนิดอื่นนั้น จะต้องมี "การกระทำ" (action) มากระทำกับวัตถุนั้นเบื่อให้'วัตถุเปลี่ยนรูปไป สำหรับการกระทำนั้เราสามารถแบ่งได้เนิน 3 ข'นิด คือ

การตัดคำ เบนการกระทำเมือหาจดตัดคำจากขอดวามเดิม

- 2. การแทรกอักขระแบ่งคำ เป็นการกระทำเพื่อแทรกอักขระแบ่งคำลงใน ขอความเดิม เมือสร้างข้อความ'ที่ถูกตัดคำแล้ว
- 3. การตรวจรู้อักขระแบ่งคำ เป็นการหาตำแหน่งจุดตัดคำจากข้อความที่ ถกตัดคำแล้ว

ความส้มปีนธีของวัตถุและการกระทำทั้งหมดจะแสดงได้ดังในรูปที่ 6 .1 fi และ ข

ในรูปที่ 6 .1 ก วัตถุข้อความเดิมถูกเปลี่ยนเป็นวัตถุจุดตัดคำด้วยการกระทำ การตัดคำ และการกระทำ การแทรกอักขระแบ่งคำ จะรวม ข้อความเดิม. จุดตัดคำ และ อักขระแปงคำ เมื่อสร้างข้อความที่ถูกตัดคำแล้ว

ส่วนในรูปที่ 6 .1 ข การกระทำ การตรวจรู้อักขระแบ่งคำ จะนำ ข้อความที่ถูก ตัดคำแล้ว มาแยกออก จะได้ข้อความเดิม, จุดตัดคำและอักขระแบ่งคำ กลับคืนมา

6.2 <u>นิงก์ชันฟั้นฐาน</u>

ในการจะสร้างปีงกข้นอรรถประโยข'น์ได้นั้นจำเป็นจะต้องมืปีงก์ข้นมื่นฐานเมื่อรองรับ การทำงานในระดับมื่นฐาน คือ การตัดคำ, การแทรกอักขระแบ่งคำ และการตรวจรู้ อักขระแบ่งคำ ฟังก์ชันนี้นฐานเหล่านี้จะพีฒนาด้วยภาษาซี่ และนีฒนาชี้นจากชั้นดอนวิธีชื่ง ได้ ออกแบบไว้ ปีงก์ข้นเหล่านั้ ได้แก่

> t.haicut - พัฒนาจากชั้นตอนวิธีการตัดคำ โดยยึดถือตัวเชื่อมโยงดังที่ได้ ออกแบบไว้ไนบทที่ 4

- putsep นัฒนาจากชั้นดอนวิธีการแทรกอิกขระแบ่งคำในบทที่ 5
- get.sep ปีฒนาจากขั้นตอนวิธีการตรวจรู้อักขระแบ่งดำในบทที่ 5

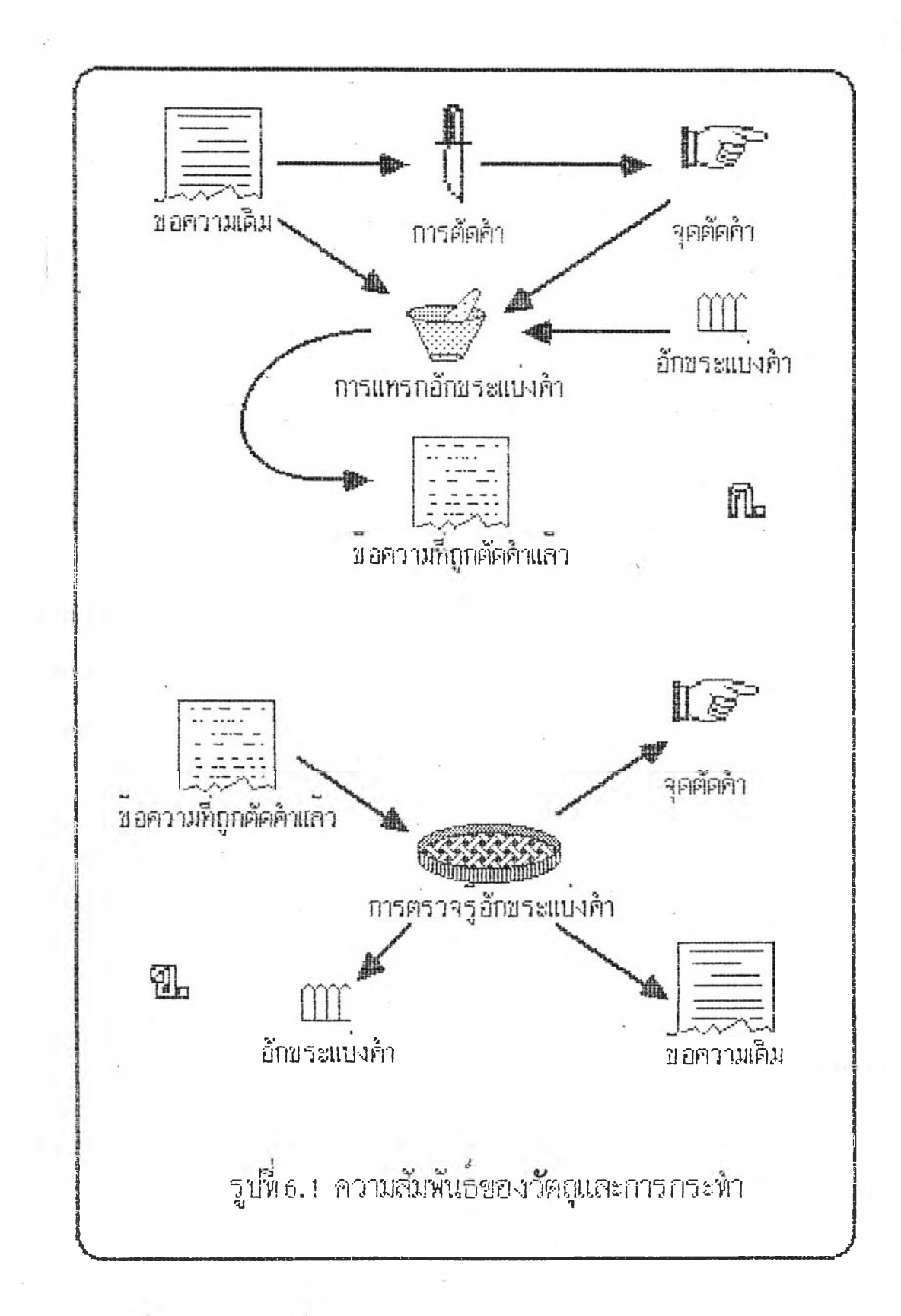

## ีย. 3 ปีงก์ชันอรรถประโยชน์

ี่ฟังก์ชันอรรถประโยชน์จะสร้างชิ้นบนฟังก์ชันนี้นฐานอีกทีหนึ่ง โดยจะประกอบด้วย ปีงก์ข้น 4 ปีงกปีน คือ

> 1. putcut– เป็นฟังก์ชันที่ทำงานในส่วนที่สองของรูปที่ 6.1 ก คือเป็นการ รวมขอความเด้มกับจุดตัดคำและอักขระแบ่งคำ และสร้างข้อความ

> > **Il** 1030b857-

35

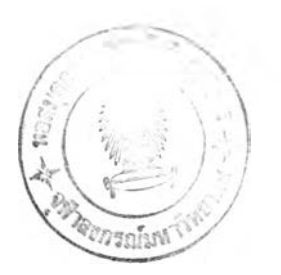

ที่ถูกดิดคำแล้ว นึงกํชัน putcut นี้ จะสร้างบนฟังก์ชันพื้นฐาน putsep

36

- 2. getcut- ทำงานตามรูปที่ 6.2 ข คือวิเคราะห์และแยกช้อความที่ถูกได้ดำแล้ว ออกเป็นข้อความเดิม. จุดตัดคำ และอีกข. แบ่งคำ ฟังก์ชัน get.cut จะสร้างบนฟังก์ชันพื้นฐาน gets $\epsilon_{\nu}$
- 3. cputcut- ครอบคลุมฟังก์ชันตาม.<u>-1ที่ 6.1 ก ทั้</u>งหมด คือนำช้อความเดิม มา,. ' จุดคัดคำ และสร้างข้อความฑื่ถูกดัดคำแล้วจากข้อความเดิม. จุดตัดคำและอักขระแบ่งคำ พึ่งก์ชัน cputcut จะสร้างบนฟังก์ชัน ฟันฐาน thaicut และ putsep
- 4. c getcut- ทำง นในส่วนแรกของรูปที่ 6.1 ก คือ หาจุดตัดคำจากข้อความเดิม ฟังก์ชัน cgetcut จะสร้างบนฟังก์ชันฟื้นฐาน thaicut

## 6 .4 การไข้บังก์ข้นอรรถประโยข้น

ไนหัวข้อนั้จะได้กล่าวกงชั้นตอนการนำบังก์ข้นอรรถประโยข้น์ไปไข้โดยคร่าว สำหรับรายละเอียดวิธีการใช้และรหัสต้นกำเนิด (source code)ได้จัดทำไว้ในรูปแบบซอง จานบันทึกชนิดอ่อน (diskette) ขนาด 360 กิโลไบต์ ซึ่งสามารถติดต่อขอสำเนาได้ที่ ภาควิข้าวิศวกรรมคอมบัวเตอร์ คณะวิควกรรมศาสตร์ จุฟ้าลงกรโนมหาวิทยาลัย

ในที่นจะยกตัวอย่างเ ป็นระบบภาษานิทั้งหมด สำหรับภาษาอื่นนั้นสามารถเ ลืยนแบบ ชั้นตอนการทำงานที่กล่าวถงนั้ได้

1. ถ้ายังไม่มีมอดูลการดัดคำและเห็นว่ามอดูลการดัดคำ thaicut ที่แนบมา ่ ในจานบันทึกชนิดอ่อนไม่เหมาะสม ให้เชียนมอดูลการตัดคำชิ้นมาเองโดยให้ยึดวิธีการเชื่อมต่อใน ลักษณะแบบเดียวกับมอดูล thaicut หรือถ้ามีมอดูลการตัดคำเองอยู่แล้วให้แก้ไขโดย #นั

ก. ตัดส่วนที่ ป็นการแทรกอักขระแบ่งคำออกจากมอดูล

ข. ปรับการเร่อมต่อให้เข้ากับที่กำหนดไว้ในบทที่ 3 คือเป็นแบบเดียวกับ thaicut และเพื่อให้เกิดความสะดวกให้ตั้งชื่อมอดูลว่า thaicut สำหรับ thaicut ที่ แนบมาในจานบันทึกชนิดอ่อน อาศัยการปรับมอดูลการตัดคำในโปรแกรม CU-writer ให้เป็น ไปตามการเชื้อมโอ?ที่กำหนดไว้ในษทที่ 3 ต้านั้น หากผู้อานเคยไช้ CU-writer แล้วเห็นว่า การตัดค้าที่ไข้อยู่มิผลเป็นที่น่านอไจก็สามารถนำมอดูล thaicut. ที่มีในจานบันทึกชนิดออนมาใช้ ได้ท้นท

 $2$ : แปลมอตูลการตัดค้าตามข้อ 2 นี้ได้เป็นรหสประสงค์ (object code) เก็บไว้ เนื้อสิาค์ " link) กับโปรแกรมประชุกต์ที่จะเรียกใช้มอคลการติดค้า

-3. - เธียนโปรแกรมประยุกต์ที่ด้องการหรือดัดแปลง โปรแกรมประอุกต์ที่มีอยู่เนื่อไห้ การ; รอก'ใกู้'มอคูกการฅดค้า ; ปีนไปตา?!ตาเ*Ü*อม'โอ ใไนบทที่ 3 (คือเ รอกมอดูสการฅลคํ'ไท!ข้อ t.haicut ) สำหรับโปรแกรมประฮุกต์ซึ่งต้องการแทรกอิกขระแบงคำสามารถเรือกใช้ฟังก์ชัน อรรณ<sub>์</sub>ระโอกนิอีน ๆ นอกเหนือไปจาก thaicut เช่น putsep getsep putcut เป็นต้น

้. แปลโปรแกรมประยุกต์และสิงค้เข้ากับออบเจดโคดของฟังก์ชันอรรถประโฮชน์ เช่น thaicut putsep getsep เป็นต้น (สำหรับ thaicut อาจไม่ใช้ตัวที่มีให้ไว้ในจานบันทึก ปนตค้อน แต่Iข้อน!น.เอง) กจะไต้ โปรแกรมประอุกดที่ไข้3านได้

ขั้นตอน เ หค้านั้แสลง ไว้ในแผนผงรูปที่ 6. 2

ี่ในกรณีที่เป็นภาษาอื่นนอกเหนือจากภาษาซี่ จำเป็นค้องเขียนฝังก์ชันอรรถประโฮยน์ชั้น มาไหม่ จะต้องเชียนใหม่ทั้งหมดหรือไม่ชิ้นกับขอบเขตของงานที่ใช้ แต่อย่างน้อยที่สุดจะต้องมี มอคูล thaicut ในภาษานั้น ทั้งนี้วิธีการเชื่อมโยงต่าง ๆ ยังคงเป็นไปตามที่กำหนดไว้ในบทที่ 3 ค้าหรับ thaicut และบทนี้สำหรับปังก์ชันอรรถประโอชน์อื่น ๑

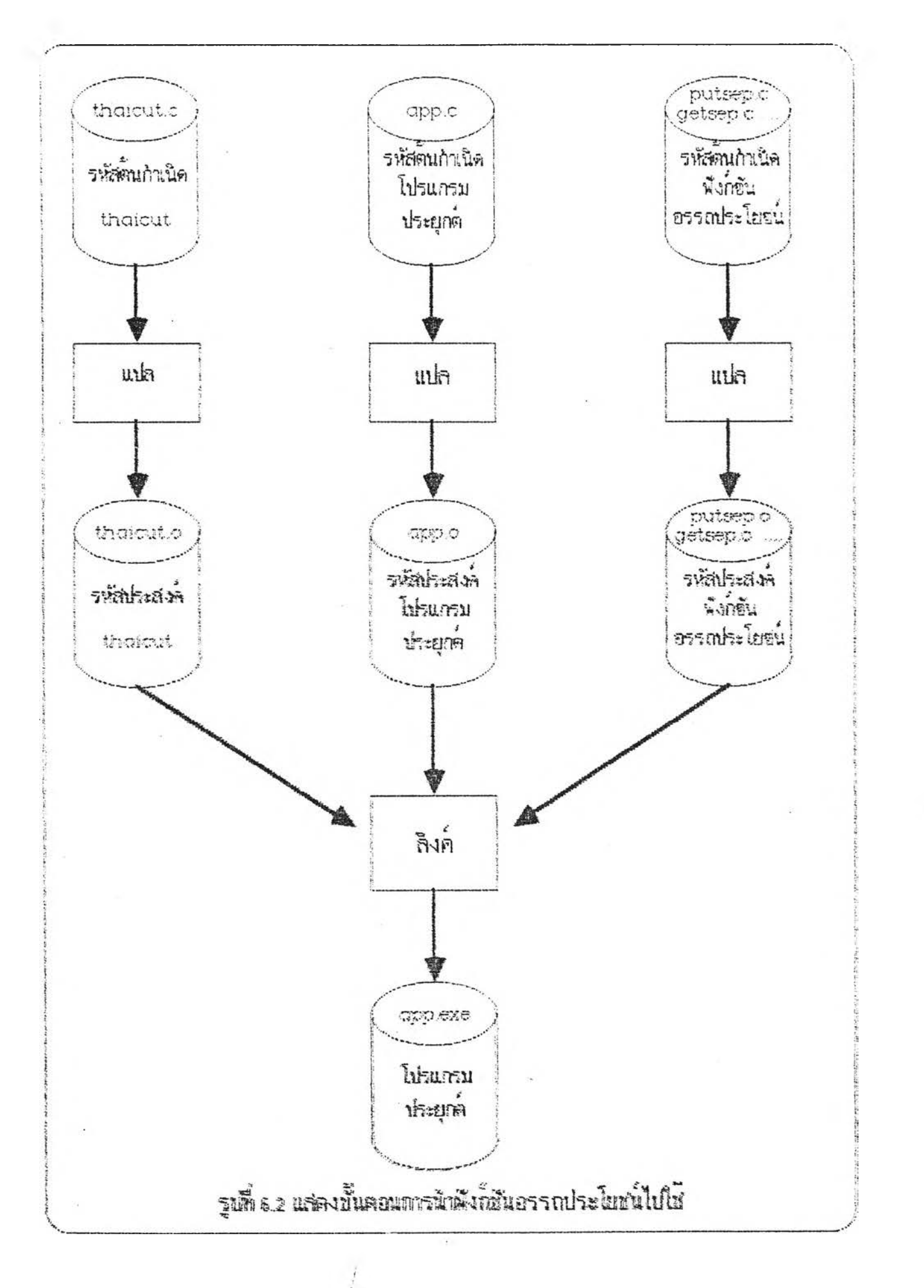